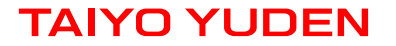

# **Wireless Module 802.11bgn with Antenna & Connector WYSAAVDX7 & WBSAAVDX7Overview**

August 19, 2013 Version 2.0

# **WYSAAVDX7** Wireless Module 802.11bgn with Antenna & Connector

### **Features**

- **IEEE802.11b/g/n standard conformity**
- Low standby current (with advanced power save and sleep mode)
- Transmit speed : 11/5.5/2/1 Mbps(11b), 54/48/36/24/18/12/9/6 Mbps(11g), 150~6.5 Mbps (11n)
- Channel Number : 1 to 13ch (11bg)
- **a** Interface : SDIO
- Built-in EEPROM, X'tal, 2G-PA, BPF
- Security : WEP (64/128), TKIP, AES, WPA/WPA2, WAPI
- Small Outline : 35.0 x 15.0 x 2.9 (Max) mm, Metal case package
- **e** RoHS Conformity

## **Application**

Handy Terminal, Audio-visual equipment, PC peripheral, Digital home electrical appliance, Portable multimedia device,Embedded application

### **General Electrical Specification**

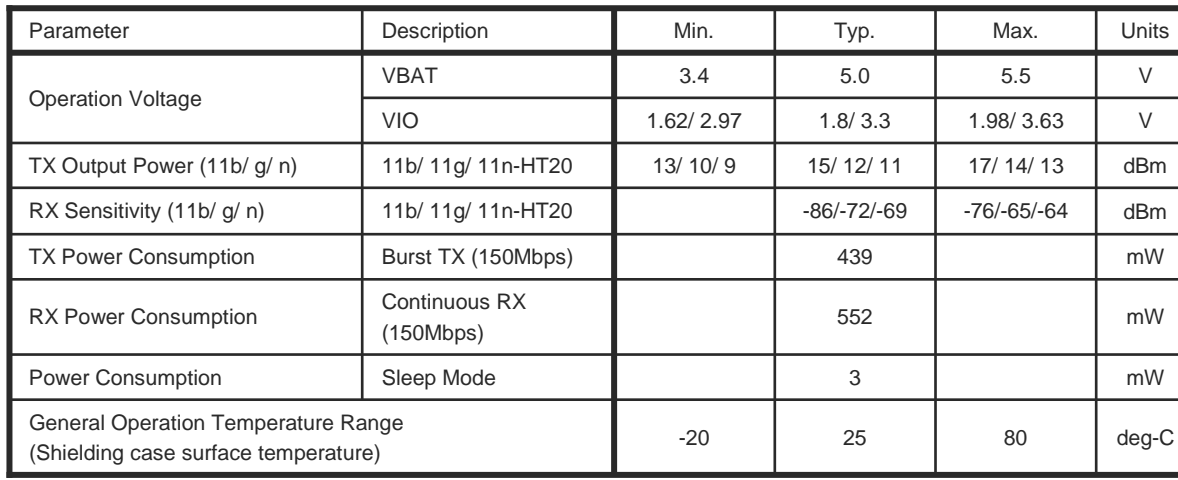

## **Block Diagram**

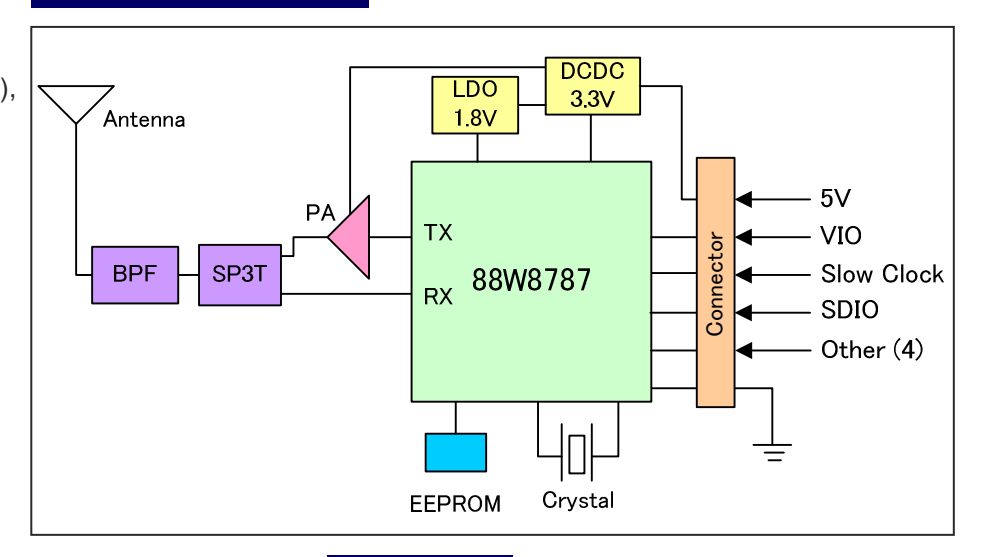

**Outline**

**Unit: mm**

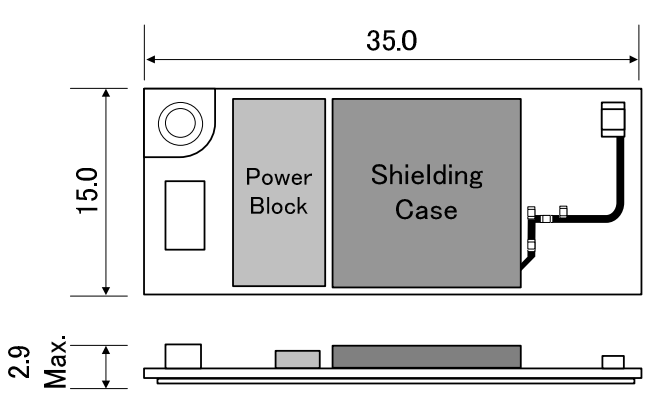

**Note:The above PRELIMINARY data are not guaranteed,and are subject to change without notice.**

# **WBSAAVDX7: Wireless LAN Module Evaluation Kit**

## **To Evaluate WLAN Module WYSAAVDX7,You Will Need WBSAAVDX7**

**WBSAAVDX7** is the evaluation kit for WLAN Module **WYSAAVDX7.** This kit has everything you need to evaluate the performance of this module.

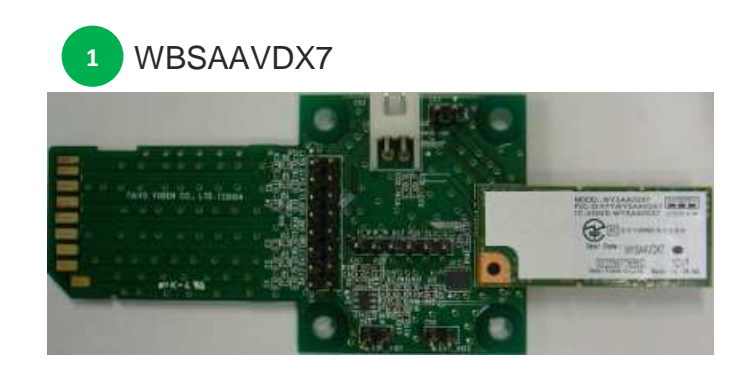

### **WBSAAVDX7 Kit includes:**

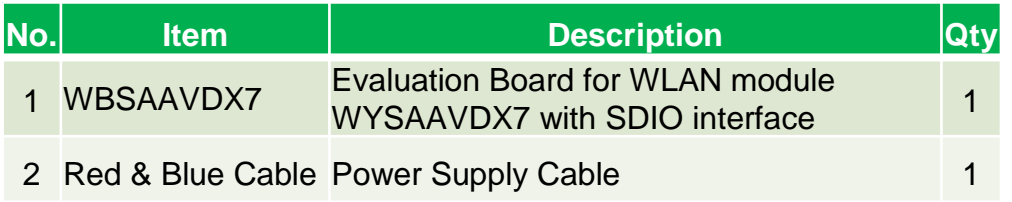

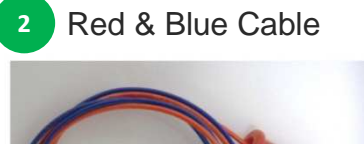

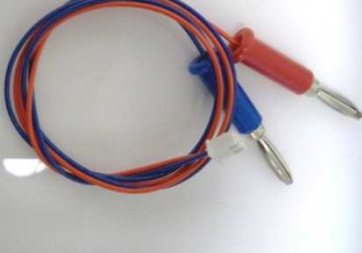

# **Supplemental Product Information**

#### **WLAN Module Operating Environment**

- PC with Linux Fedora13 with software development option and SDIO interface **Attention**:**PC with SDIO is required. Although SDIO and SD Memory Card have the same slot shape, they are not compatible. WLAN Module and Evaluation Board will not work if they are connected to SD memory card slot.**
- i.MX51evk, Linux kernel ver. 2.6.35
- OMAP DM3730, Linux kernel ver. 2.6.37

#### **What will be provided if the Evaluation Board is purchased**

- Data Report: Detail Module information
- Application Note: Peripheral design guide
- Evaluation Board Manual: Manual on how to evaluate the Module with the Evaluation Board
- Labtool User Guide: RF Control Tool Guide
- Labtool: RF Control Tool
- WLAN Device Driver Software
	- ◆ for Linux PC, Fedora13
	- $\bullet$  for i.MX51evk, Linux kernel ver. 2.6.35
	- for OMAP DM3730, Linux kernel ver. 2.6.37

#### **Attention**:**There is a possibility that export control could limit customer's access WLAN Device Driver and the API Specification depending on the customer's country or application.**

# **Software Structure**

#### **Sample Application**

- uaputl , mlanconfig (Configuration tools)

### **WLAN Device driver**

- Data path

Communicate data such as TCP or UDP.

- 11bg config/11a config/11n configConfigure the such as Ch/Rate/band/mode.
- Supplicant config

Configure the generated key by supplicant of middleware.

- Infra/Adhoc configConfigure the Infa or Adhoc mode.
- uAP/WFD configConfigure the uAP or WFD mode.

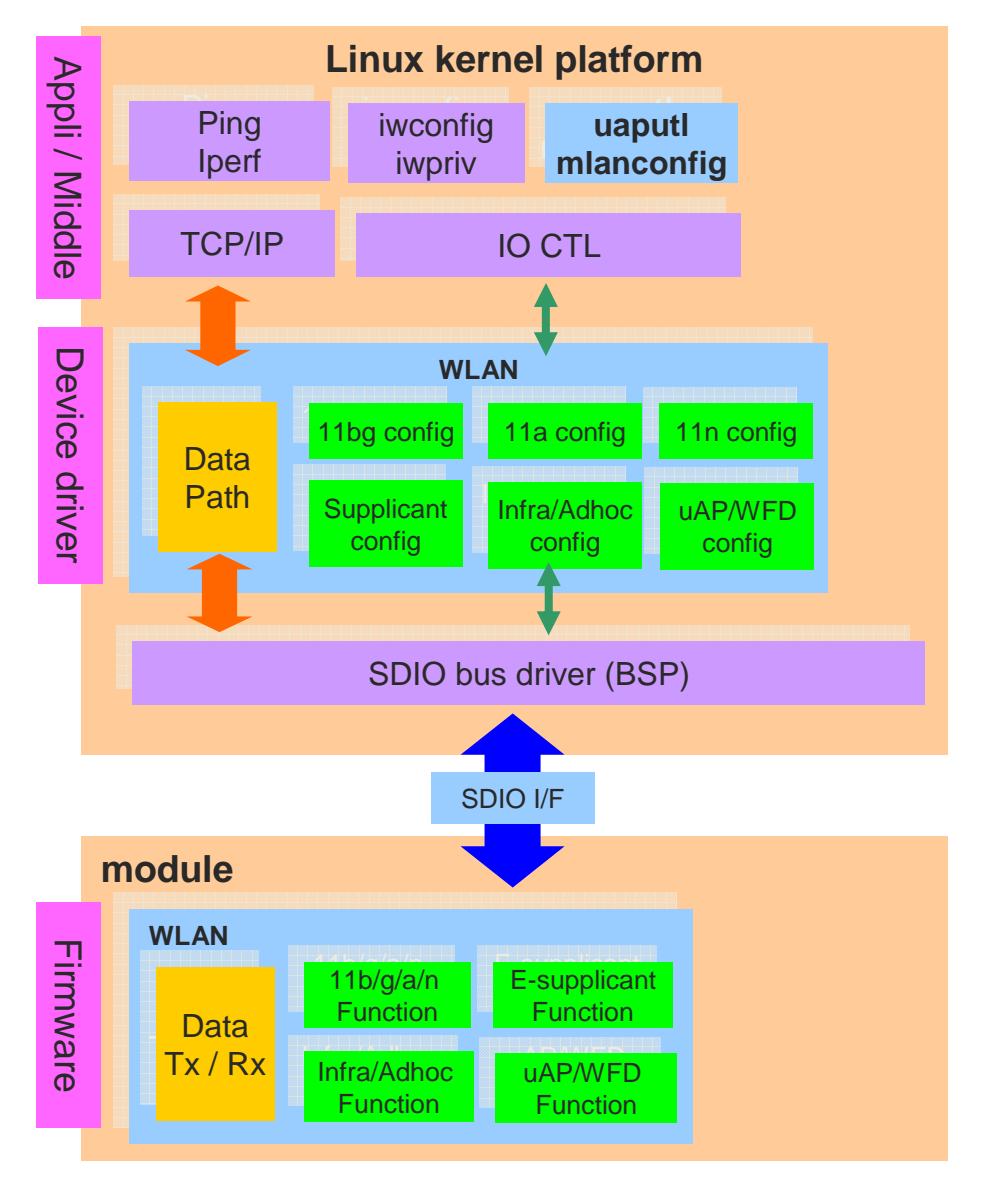

#### \*WFD : Wi-Fi Direct , E-supplicant : Embedded supplicant

### **Firmware**

- Data Tx/Rx

Transmit and receive data on the air, such as TCP or UDP.

- 11b/g/a/n function

Execute the function of such as Ch/Rate/Band/Mode.

- E-supplicant function

Generate the key of WPA/WPA2.

- Infra/Adhoc function

Execute the function of Infra or Adhoc mode.

- uAP/WFD function

Execute the function of uAP or WFD mode.

## **Software Feature Set**

#### **General**

- 802.11/b Data rates of 1,2 ,5.5 and 11 Mbps.
- 802.11a/g Data rates 6 48, and 54 Mbps.
- 802.11n Data rates up to 72 and 150 Mbps.
- 802.11d International roaming.
- 802.11e Qos block ack.
- 802.11h Transmit power control, DFS.
- 802.11i WPA / WPA2 and 802.11X.
- Infrastructure and ad-hoc mode.
- Security WEP 64 and 128-bit, TKIP and AES-CCMP for WPA / WPA2.
- WMM Support, WMM PS (UAPSD).
- IEEE Power Save, Auto Deep Sleep / Host Sleep.
- Embedded Supplicant.
- Support for Tx and Rx of AMPDU and AMSDU-4kPackets.
- Support for Only Tx of AMSDU-8k Packets.
- Background Scan, Vendor specific IE

### **Access point**

- Multi-BSS Support (2 BSS).
- Association support up to 10 Stations.
- ACS (Automatic Channel Selection).

### **Simultaneous AP-STA Operation**

- AP-STA functionality.
- Independent security configurations on different **interfaces**
- Enhanced Power Save. (AP-STA simultaneous power save)

### **Wi-Fi Direct/P2P**

- Autonomous Group Owner (GO) Mode.
- P2P Client mode.
- P2P Client association with WLAN AP.
- P2P Client power save.
- P2P Client WMM PS (UAPSD).
- GO WMM PS / IEEE PS for associated P2P clients.
- 8 Client Support, Provision discovery.

# **Driver Package**

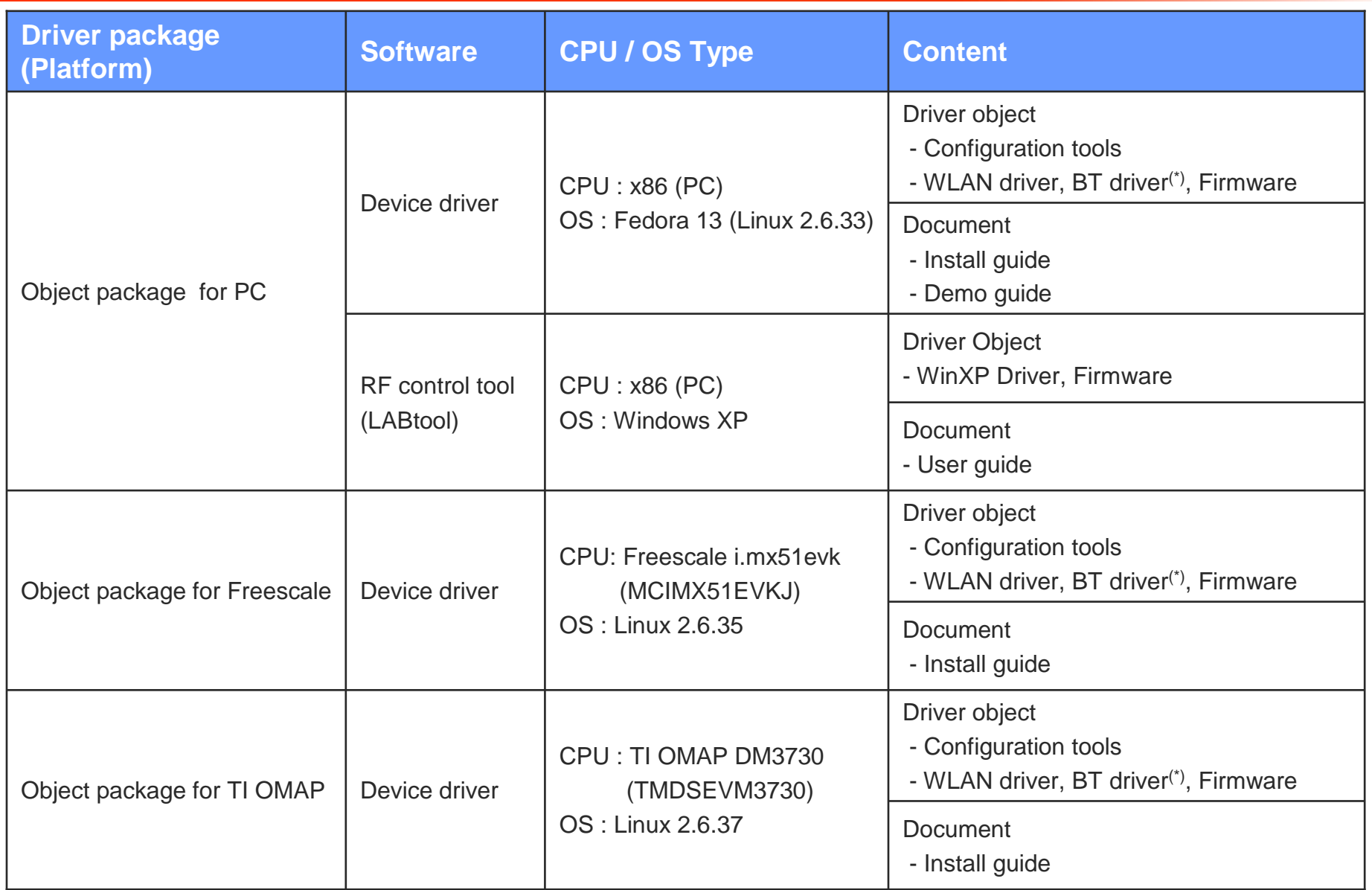

(\*) BT driver is included in the package, however, the module does not support BT functionality.

### **X-ON Electronics**

Largest Supplier of Electrical and Electronic Components

*Click to view similar products for* [WiFi Modules - 802.11](https://www.x-on.com.au/category/embedded-solutions/wireless-rf-modules/wifi-modules-802-11) *category:*

*Click to view products by* [Taiyo Yuden](https://www.x-on.com.au/manufacturer/taiyoyuden) *manufacturer:* 

Other Similar products are found below :

[KBPC10/15/2506WP](https://www.x-on.com.au/mpn/diotec/kbpc10152506wp) [WIFI-RT5392-SB-R10](https://www.x-on.com.au/mpn/iei/wifirt5392sbr10) [SX-PCEAN2C-SP](https://www.x-on.com.au/mpn/silex/sxpcean2csp) [849WM520100E](https://www.x-on.com.au/mpn/axiomtek/849wm520100e) [WIFI-AT2350](https://www.x-on.com.au/mpn/arbortechnology/wifiat2350) [7265.NGWG.SW](https://www.x-on.com.au/mpn/intel/7265ngwgsw) [HDG204-DN-3](https://www.x-on.com.au/mpn/h-dwireless/hdg204dn3) [FXX-](https://www.x-on.com.au/mpn/terasictechnologies/fxx3061mix)[3061-MIX](https://www.x-on.com.au/mpn/terasictechnologies/fxx3061mix) [EMIO-1533-00A2](https://www.x-on.com.au/mpn/via/emio153300a2) [7265.NGWWB.W](https://www.x-on.com.au/mpn/intel/7265ngwwbw) [PPC-WL-KIT02-R11](https://www.x-on.com.au/mpn/iei/ppcwlkit02r11) [RC-CC2640-B](https://www.x-on.com.au/mpn/radiocontrolli/rccc2640b) [HLK-7688A](https://www.x-on.com.au/mpn/hi-link/hlk7688a) [E70-433T14S](https://www.x-on.com.au/mpn/ebyte/e70433t14s) [WH-NB73-BA](https://www.x-on.com.au/mpn/usr/whnb73ba) [NF-02-](https://www.x-on.com.au/mpn/ai-thinker/nf02pa) [PA](https://www.x-on.com.au/mpn/ai-thinker/nf02pa) [EAR00364](https://www.x-on.com.au/mpn/embeddedartists/ear00364) [ATSAMW25H18-MR210PB1961](https://www.x-on.com.au/mpn/microchip/atsamw25h18mr210pb1961) [3168.NGWG](https://www.x-on.com.au/mpn/intel/3168ngwg) [MY-WF003U](https://www.x-on.com.au/mpn/myir/mywf003u) [AX210.NGWG.NV](https://www.x-on.com.au/mpn/intel/ax210ngwgnv) [ESP-15F32Mbit](https://www.x-on.com.au/mpn/ai-thinker/esp15f32mbit) [ESP32-S32Mb](https://www.x-on.com.au/mpn/ai-thinker/esp32s32mb) [TG-01M](https://www.x-on.com.au/mpn/ai-thinker/tg01m) [ESP-13](https://www.x-on.com.au/mpn/ai-thinker/esp13) [ESP-01F-2M](https://www.x-on.com.au/mpn/ai-thinker/esp01f2m) [ESP-01E-2M](https://www.x-on.com.au/mpn/ai-thinker/esp01e2m) [ESP-12S-8285-2M](https://www.x-on.com.au/mpn/ai-thinker/esp12s82852m) [ESP-20](https://www.x-on.com.au/mpn/ai-thinker/esp20) [ESP32-SL](https://www.x-on.com.au/mpn/ai-thinker/esp32sl) [ESP-12K-PSRAM](https://www.x-on.com.au/mpn/ai-thinker/esp12kpsram) [ESP-12K](https://www.x-on.com.au/mpn/ai-thinker/esp12k) [ESP-12K-PSRAM-IPEX](https://www.x-on.com.au/mpn/ai-thinker/esp12kpsramipex) [ESP-12H](https://www.x-on.com.au/mpn/ai-thinker/esp12h) [BW18](https://www.x-on.com.au/mpn/ai-thinker/bw18) [BW12-16Mb](https://www.x-on.com.au/mpn/ai-thinker/bw1216mb) [BW14](https://www.x-on.com.au/mpn/ai-thinker/bw14) [BW15](https://www.x-on.com.au/mpn/ai-thinker/bw15) [BW16](https://www.x-on.com.au/mpn/ai-thinker/bw16) [TG-12F](https://www.x-on.com.au/mpn/ai-thinker/tg12f) [SIM7600CE-L1S](https://www.x-on.com.au/mpn/simcom/sim7600cel1s) [CB3S\(tjrl\)](https://www.x-on.com.au/mpn/tuya/cb3stjrl) [CB3S\(hvk9\)](https://www.x-on.com.au/mpn/tuya/cb3shvk9) [CB3S\(qh6\)](https://www.x-on.com.au/mpn/tuya/cb3sqh6) [WB2S\(csyd\)](https://www.x-on.com.au/mpn/tuya/wb2scsyd) [WB3S\(ppty\)](https://www.x-on.com.au/mpn/tuya/wb3sppty) [WB3S\(h238\)](https://www.x-on.com.au/mpn/tuya/wb3sh238) [WB3S\(uvmz\)](https://www.x-on.com.au/mpn/tuya/wb3suvmz) [1005869](https://www.x-on.com.au/mpn/phoenixcontact/1005869) [1012](https://www.x-on.com.au/mpn/adafruit/1012)